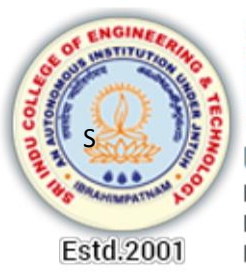

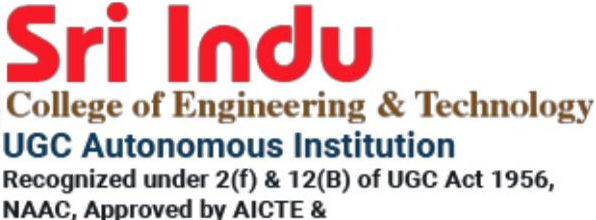

**Permanently Affiliated to JNTUH** 

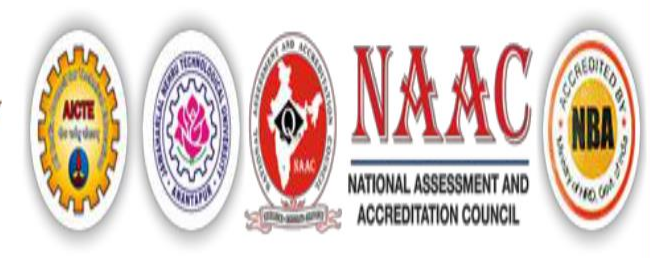

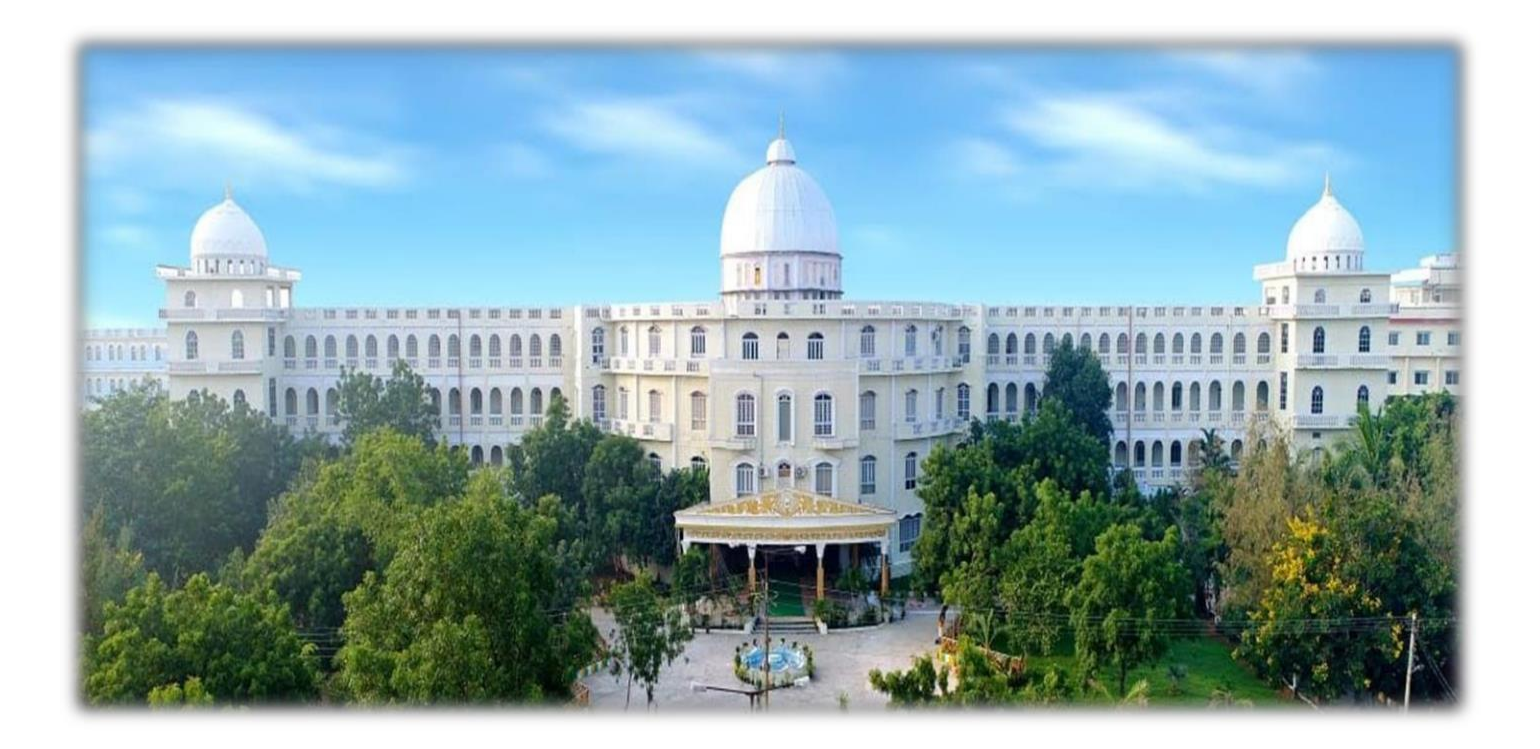

# HANDOUT

# **II Year I Semester**

DEPARTMENT OF COMPUTER SCIENCE AND ENGINEERING

**ACADEMIC YEAR 2022-2023**

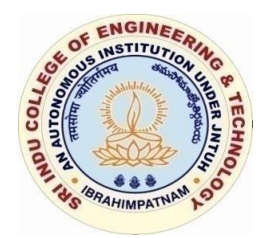

# **SRIINDUCOLLEGEOFENGINEERING&TECHNOLOGY**

# **(An Autonomous Institution under UGC, New Delhi)**

**(Permanently Affiliated to JNTUH, Approved by AICTE, New Delhi and Accredited by NBA, NAAC) Sheriguda Village, Ibrahimpatnam Mandal, Ranga Reddy Dist. – 501 510**

# DEPARTMENT OF COMPUTER SCIENCE AND ENGINEERING

# **LAB HANDOUT- INDEX**

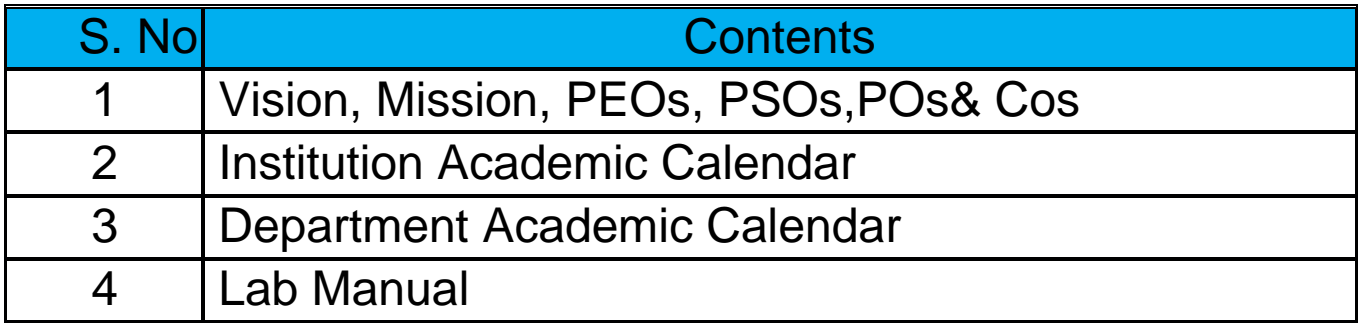

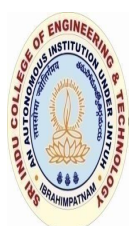

# **SRIINDUCOLLEGEOFENGINEERING&TECHNOLOGY**

# **(An Autonomous Institution under UGC, New Delhi)**

**I (Permanently Affiliated to JNTUH, Approved by AICTE, New Delhi and Accredited by NBA, NAAC) Sheriguda Village, Ibrahimpatnam Mandal, Ranga Reddy Dist. – 501 510**

#### **INSTITUTION VISION**

To be a premier institution in engineering & technology and management with competence, values and social consciousness.

#### **INSTITUTION MISSION**

- **IM1:** Provide high quality academic programmes, training activities and research facilities.
- **IM2:** Promote continuous industry-institute interaction for employability, entrepreneurship, leadership and research aptitude among stakeholders.
- **IM3:** Contribute to the economic and technological development of the region, state and nation.

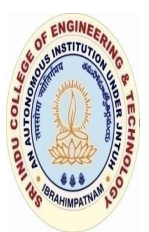

**SRIINDUCOLLEGEOFENGINEERING&TECHNOLOGY**

# **(An Autonomous Institution under UGC, New Delhi)**

**(Permanently Affiliated to JNTUH, Approved by AICTE, New Delhi and Accredited by NBA, NAAC) Sheriguda Village, Ibrahimpatnam Mandal, Ranga Reddy Dist. – 501 510**

#### **VISION OF THE DEPARTMENT**

To be a technologically adaptive centre for computing by grooming the students as top notch professionals.

#### **MISSION OF THE DEPARTMENT**

- **DM1:** To offer quality education in computing.
- **DM2:** To provide an environment that enables overall development of all the stakeholders.
- **DM3:** To impart training on emerging technologies like Data Analytics, Artificial Intelligence and Internet Of Things.

**DM4:** To encourage participation of stakeholders in research and development

# **Program Educational Objectives(PEO's)**

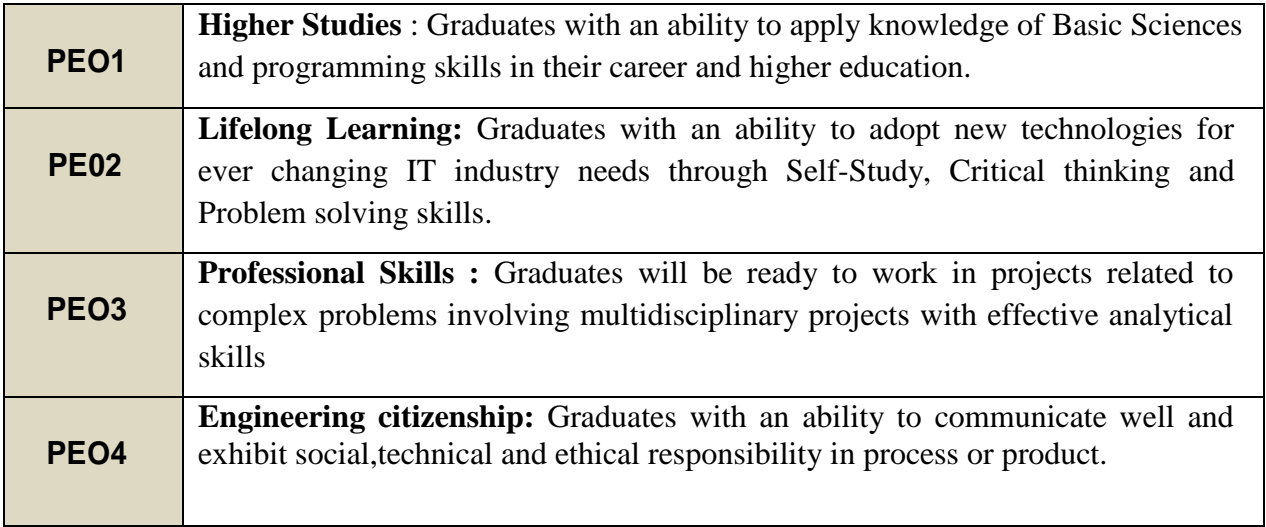

# **Program Specific Outcomes(PSO's)**

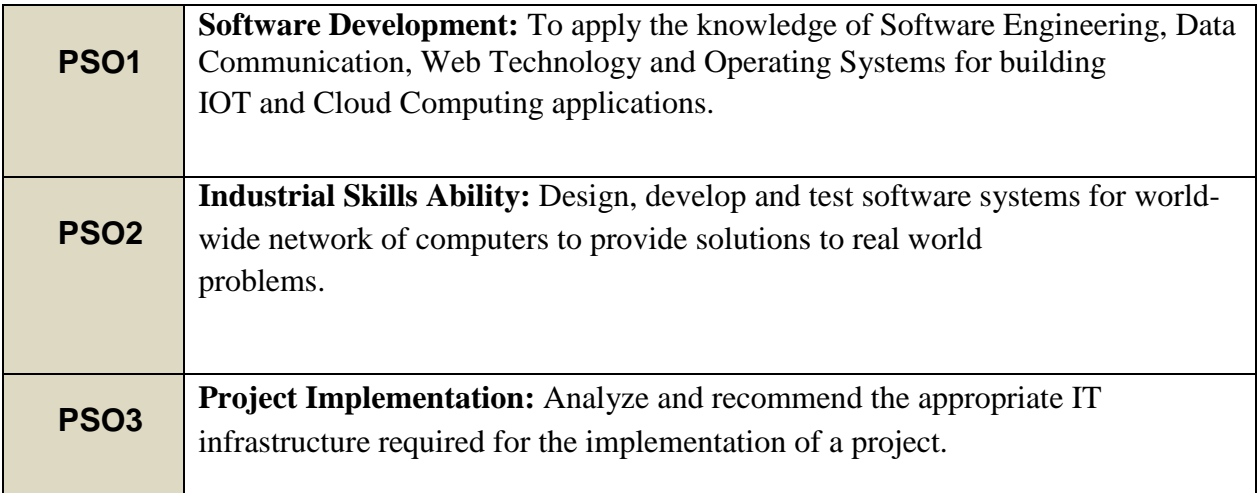

# **Program Outcomes(PO's)**

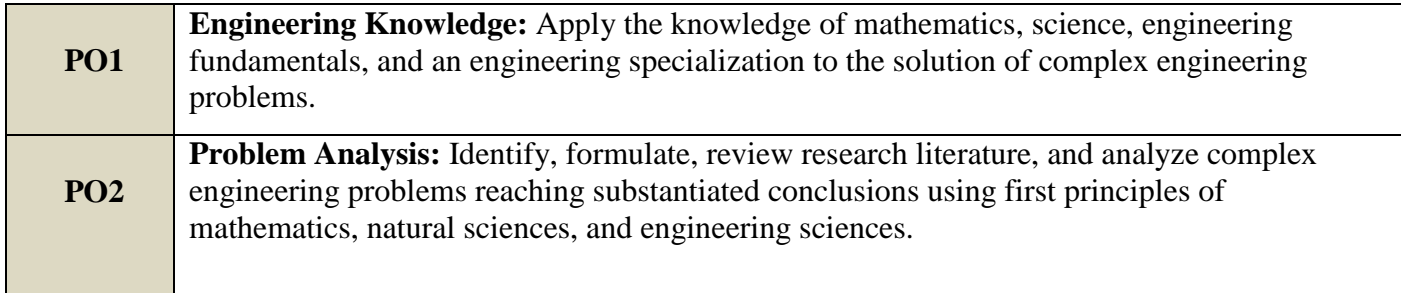

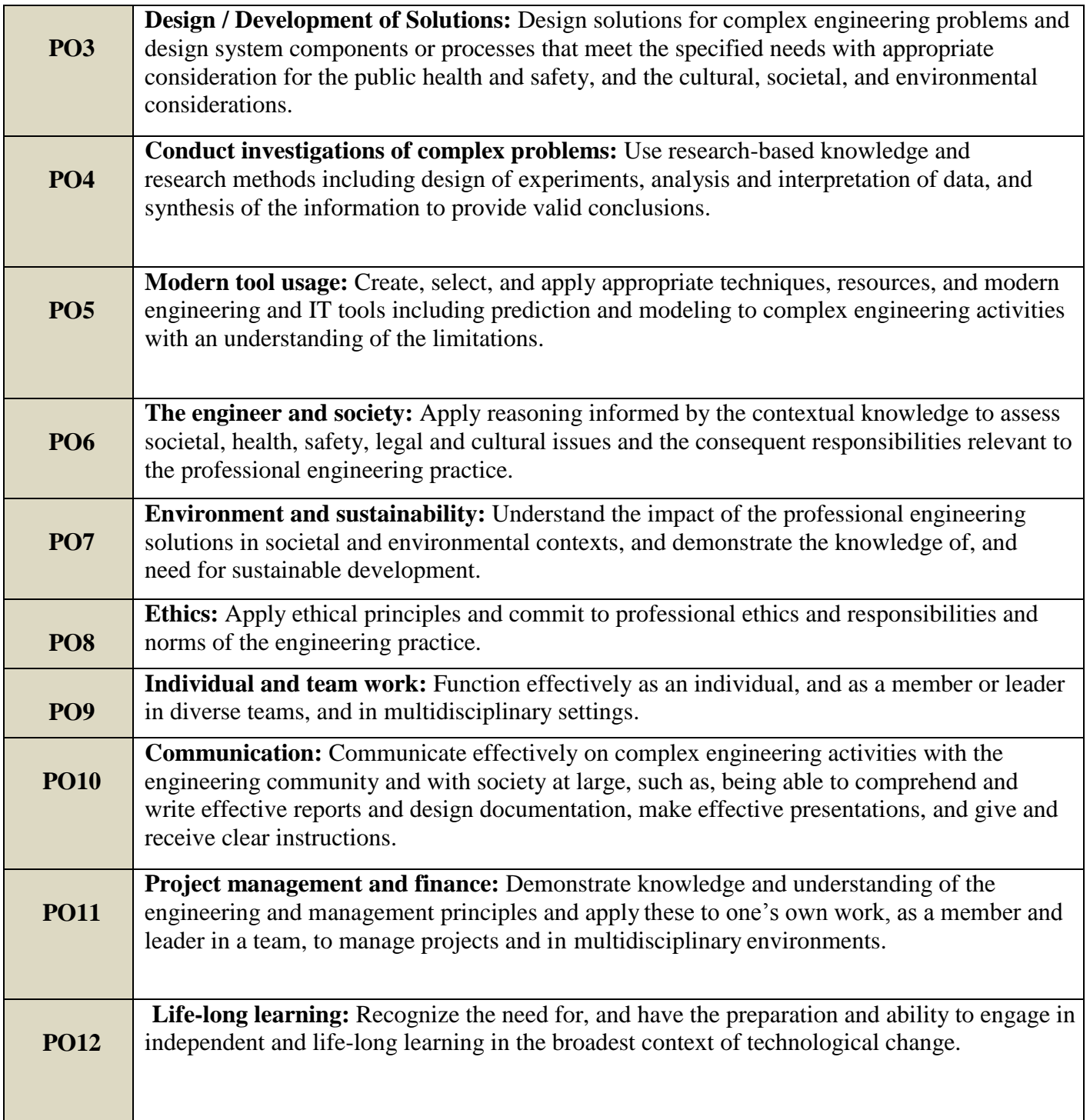

#### **COURSE OUTCOMES (CO's)**

**Academic Year**: 2022-23

**Class:** II YEAR-I SEM**.**

**Course Name:** C++ Programming (R20CSE21L3)

At the end of the course, the student will be able to

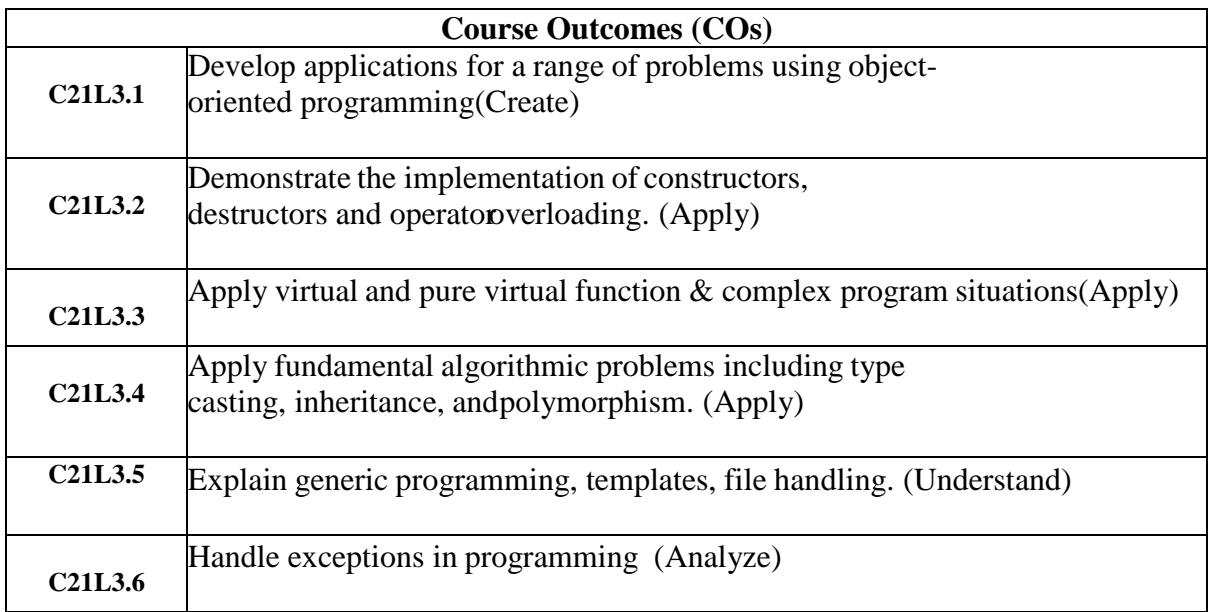

#### **Mapping of Course Outcomes(CO's) with PO's:**

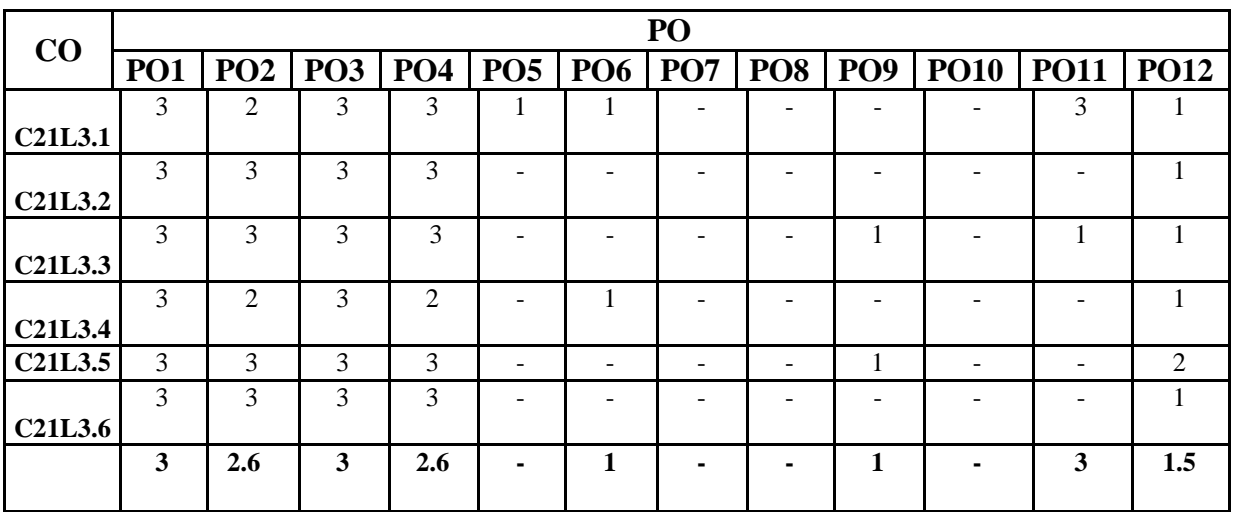

**3: High 2. Medium 1. Low**

SAI INDU COLLEGE OF ENGINEERING & TECHNOLOGY<br>
(An Autonomous Institution under UGC, New Delhi)<br>
Recognized under 2(f) and 12(B) of UGC Act 1956<br>
NBA Accredited. Approved by AICTE and Permanently affiliated to NTLTL NBA Accredited, Approved by AICTE and Permanently affiliated to JNTUH Sheriguda (V), Ibrahimpatnam, R.R.Dist, Hyderabad - 501 510

 $\overline{D+}$ 

**BR-20** 

LR.NO.SICET/AUTO/DAE/BR-20/ACADEMIC-CAL/520/2022

DATE: 05.09.2022

#### **II B.TECH ACADEMIC CALENDAR ACADEMIC YEAR: 2022-2023**

**Mapping of Course Outcomes(CO's) with PSO's:** Principal, To. All the HODs. Sir.

**Considering Constant Constant Constant Property Constant Post Post Property Poster Property Part Property Poster Property Property Property Property Property Property Property Property Property Property Property Property** 

 $****$ 

 $\sin C$ Year 2022-23 is given below:  $\frac{3}{2}$   $\frac{3}{2}$ 

#### $ADMITTED BATCH - (2021 - 2022)$  of BR-20 Regulation. **ACADEMIC CALENDAR - II B.TECH - I & II SEMESTER**  $\overline{3}$  3  $\overline{3}$  3

#### **I SEMESTER**

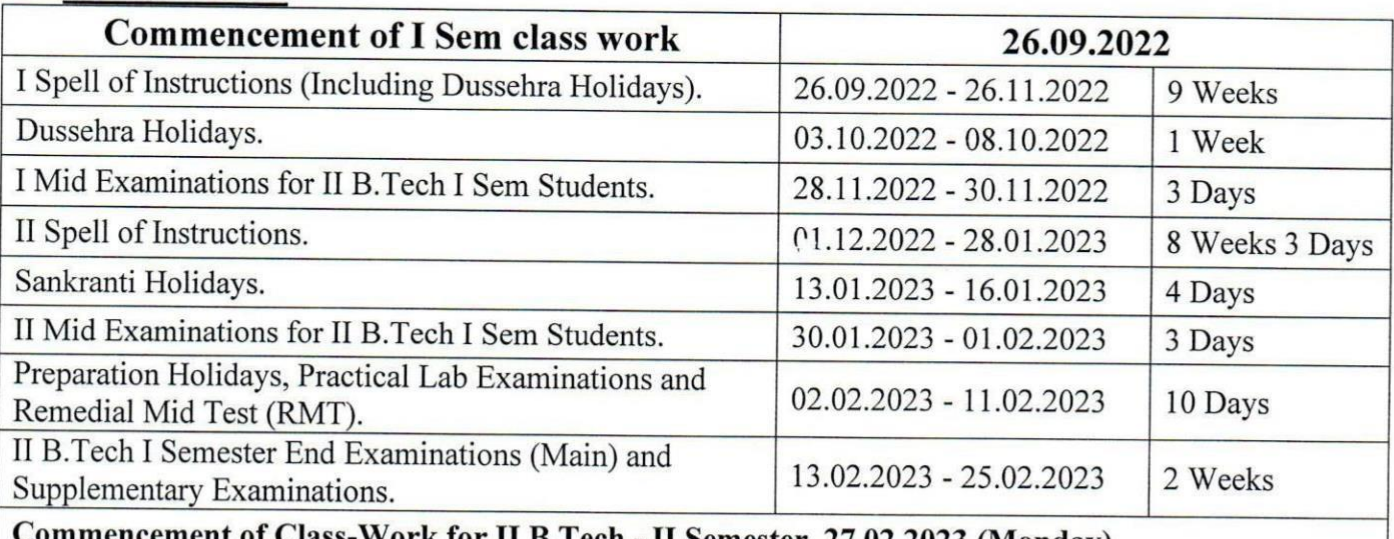

Trass-Work for II B. Fech - II Semester 27.02.2023 (Monday). **II CEMECTED** 

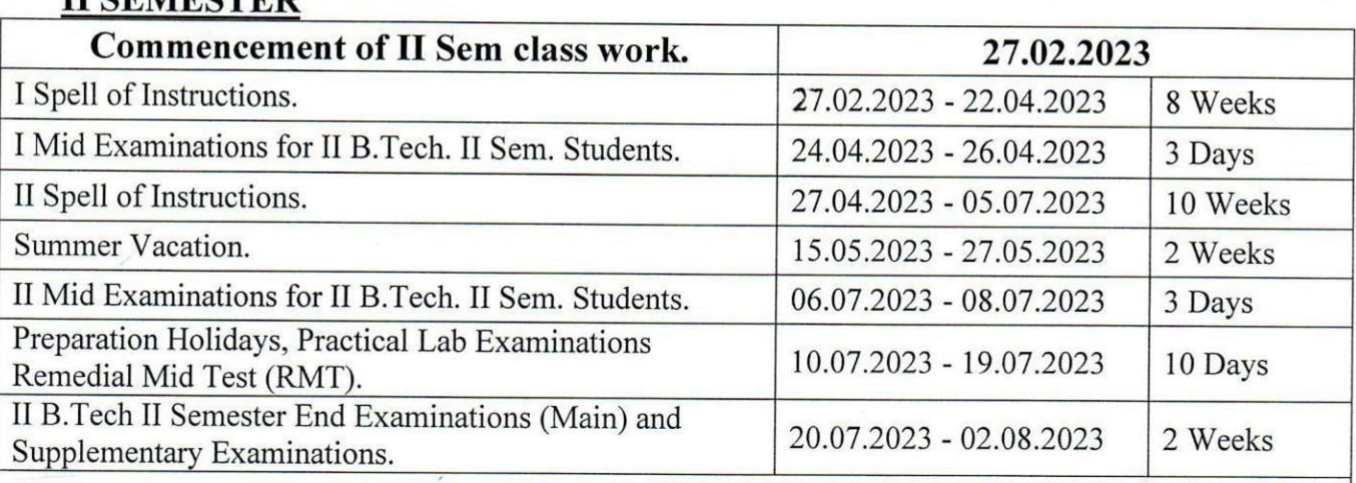

Commencement of Class-Work for III B.Tech - I Semester 07.08.2023 (Monday).

 $$ 

. Tupt

#### **SRI INDU COLLEGE OF ENGINEERING AND TECHNOLOGY (AUTONOMOUS)** DEPARTMENT OF COMPUTER SCIENCE AND ENGINEERING **DEPARTMENT Academic CALENDAR – 2022-2023 (SEMESTER-1)**

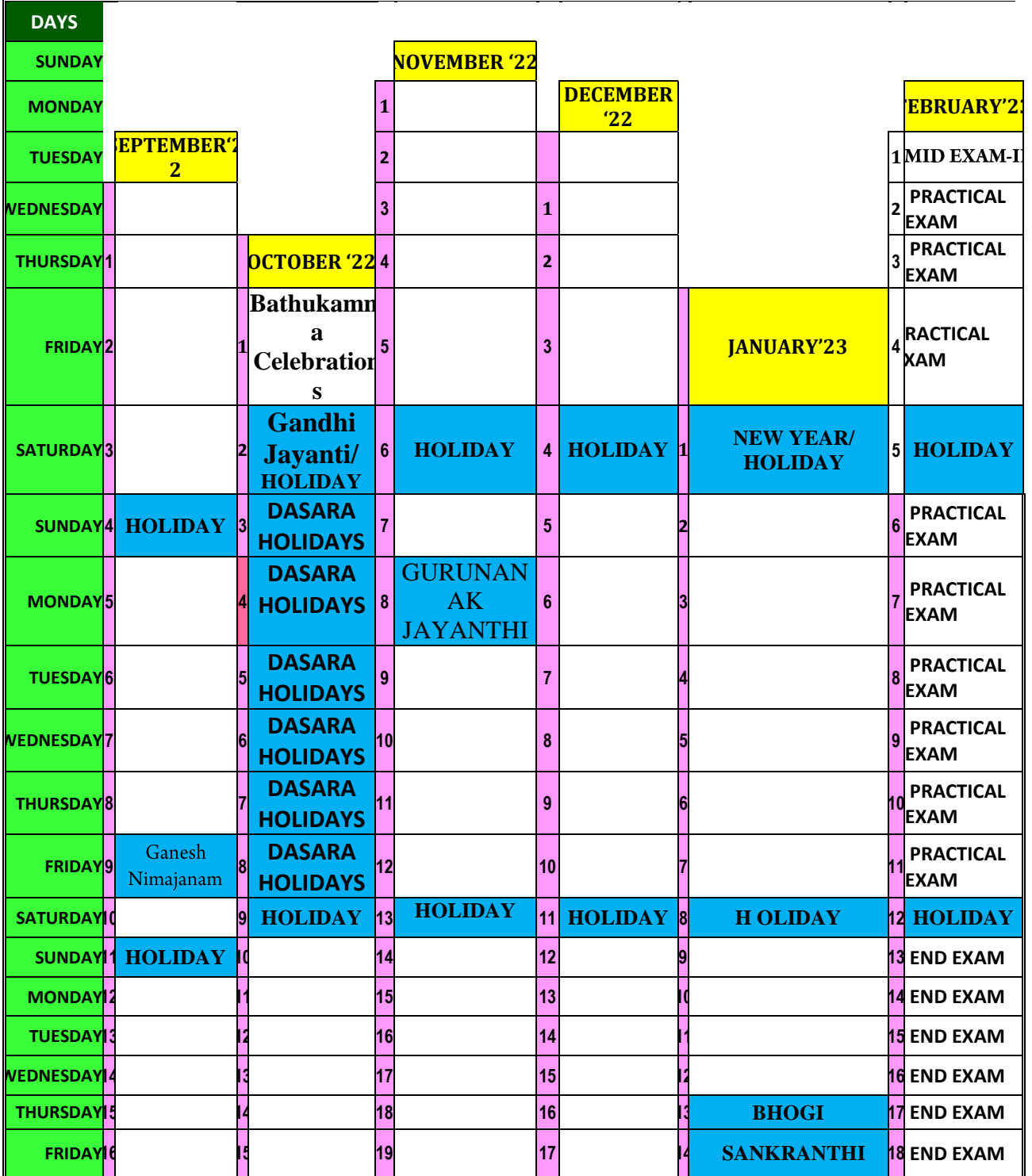

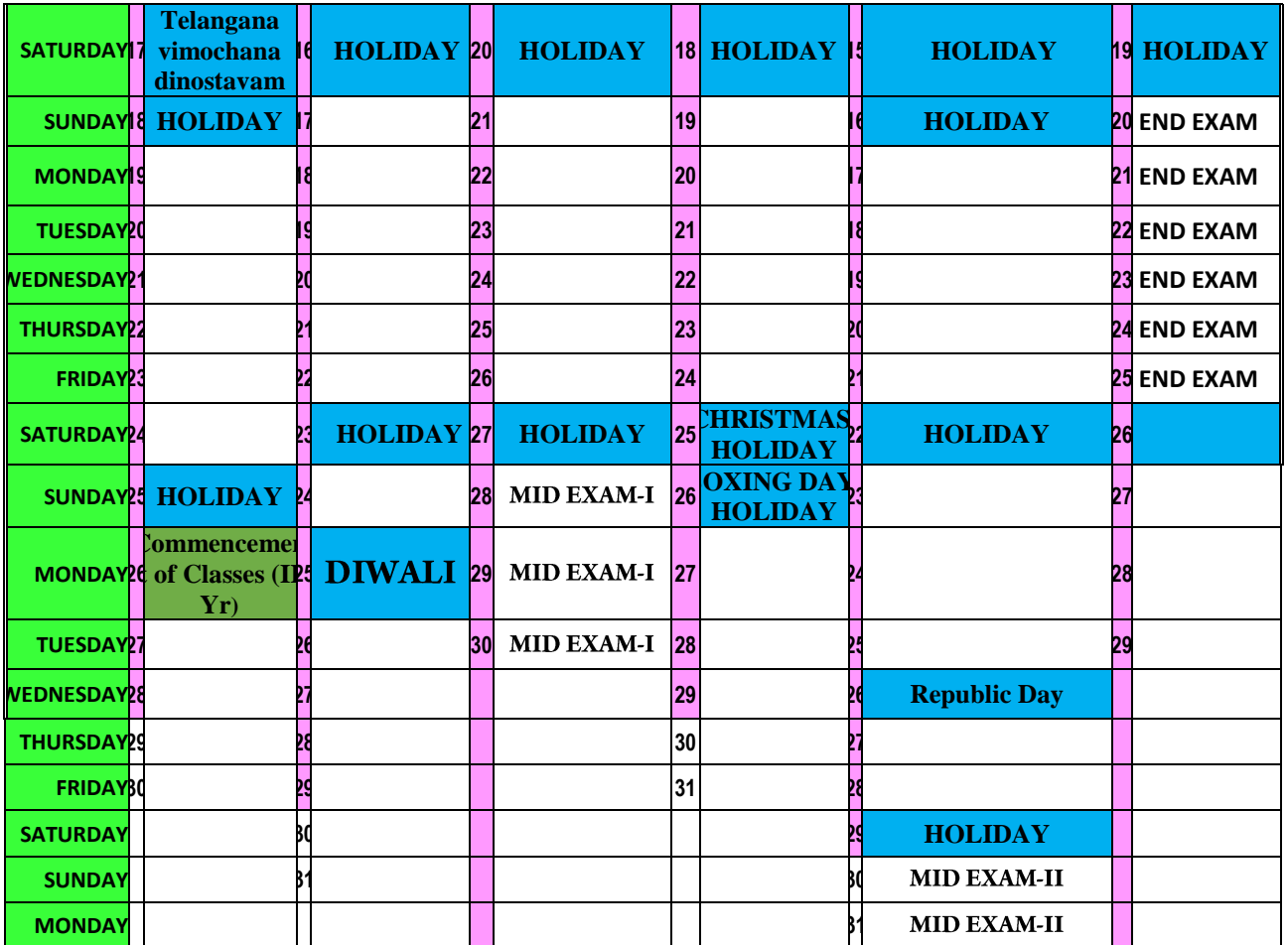

**CALENDAR INCHARGE**

**HOD/CSE** 

**DEAN PRINCIPAL**

## **SRI INDU COLLEGE OF ENGINEERING & TECHNOLOGY**

**(An Autonomous Institution under UGC, New Delhi)**

**B.Tech. - II Year – I Semester L T P C**

**0 0 2 1**

#### **(R20CSE21L3) C++ Programming Lab**

#### **Course Objectives**

- Introduces object-oriented programming concepts using the  $C_{++}$  language.
- Introduces the principles of data abstraction, inheritance and polymorphism;
- Introduces the principles of virtual functions and polymorphism
- Introduces handling formatted I/O and unformatted I/O
- Introduces exception handling

#### **Course Outcomes**

- Ability to develop applications for a range of problems using object-oriented programming **Techniques**
- Demonstrate the concepts of inheritance and polymorphism.
- Difference between function overloading and function overriding
- Explain exception handling in object-oriented programs.
- $\bullet$  Use template classes and the STL library in C++.
- write object-oriented programs of moderate complexity in  $C++$
- Analyze operators in  $C_{++}$ .

#### **LIST OF EXPERIMENTS**

- 1. Write a C++ Program to display Names, Roll No., and grades of 3 students who have appeared in the examination. Declare the class of name, Roll No. and grade. Create an array of class objects. Read and display the contents of the array.
- 2. Write a C++ program to declare Struct. Initialize and display contents of member variables.
- 3. Write a C++ program to declare a class. Declare pointer to class. Initialize and display the contents of the class member.
- 4. Given that an EMPLOYEE class contains following members: data members: Employee number, Employee name, Basic, DA, IT, Net Salary and print data members.
- 5. Write a C++ program to read the data of N employee and compute Net salary of each employee (DA=52% of Basic and Income Tax (IT) =30% of the gross salary).
- 6. Write a C++ to illustrate the concepts of console I/O operations.
- 7. Write a C++ program to use scope resolution operator. Display the various values of the same variables declared at different scope levels.
- 8. Write a C++ program to allocate memory using new operator.
- 9. Write a C++ program to create multilevel inheritance. (Hint: Classes A1, A2, A3)
- 10. Write a C++ program to create an array of pointers. Invoke functions using array objects.
- 11. Write a C++ program to use pointer for both base and derived classes and call the member function. Use Virtual keyword.

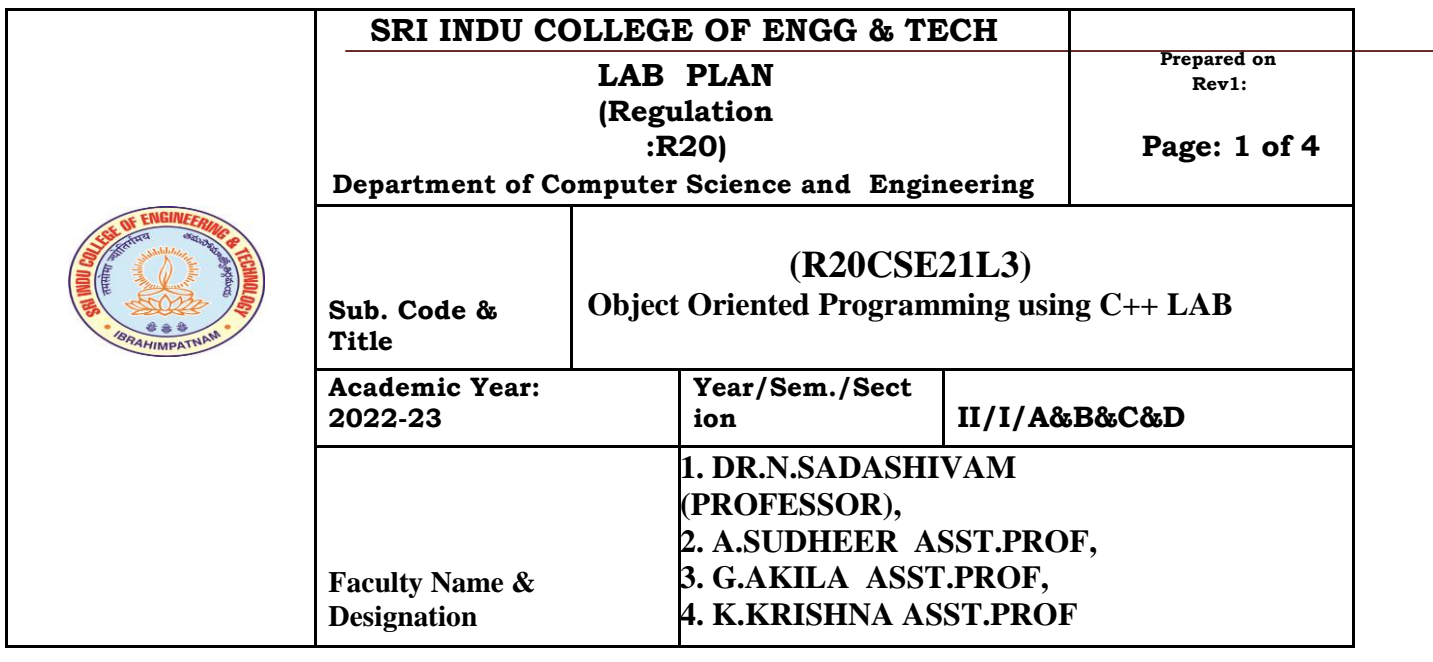

# **Lab Plan**

## **2022-23 II Year –I Semester CSE**

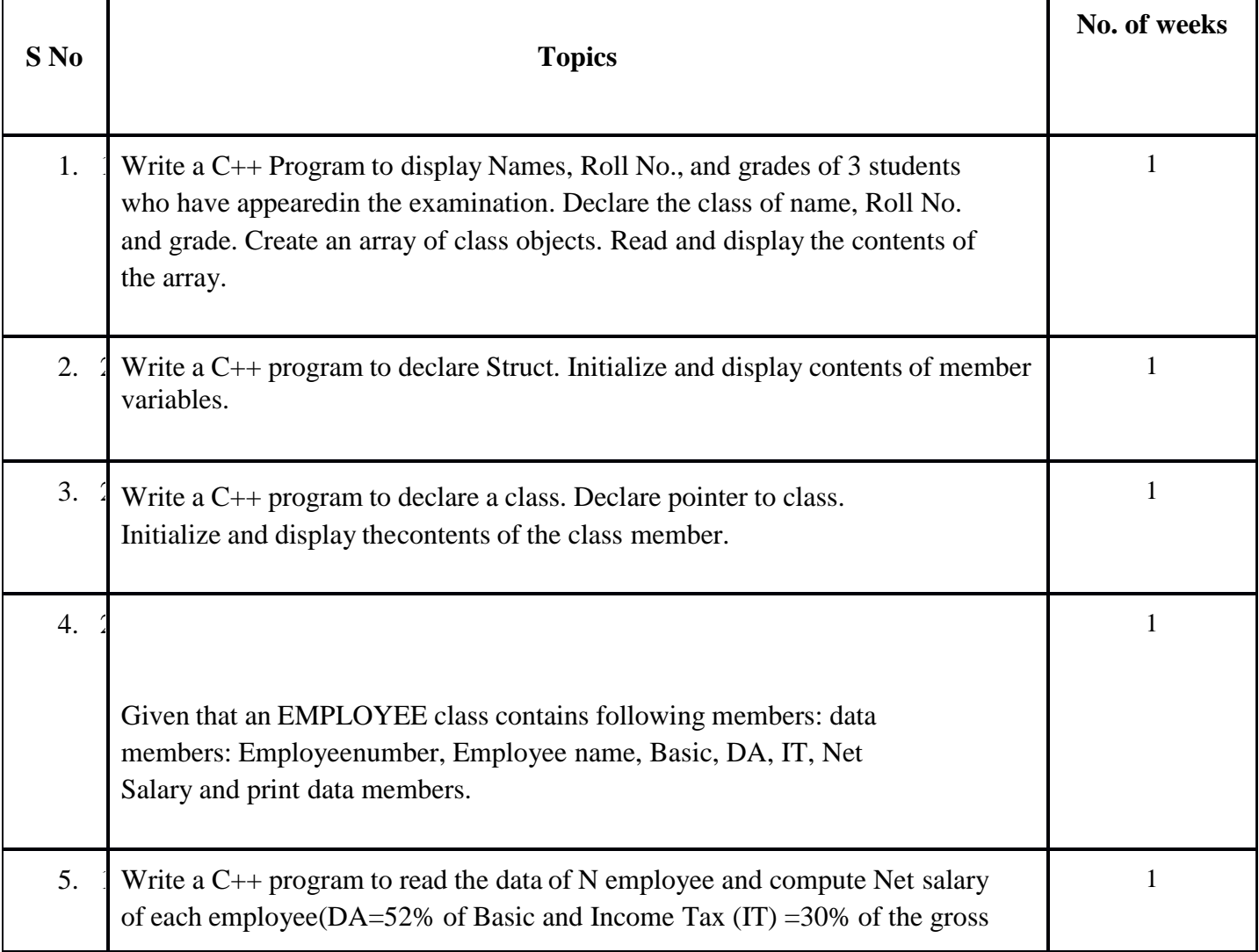

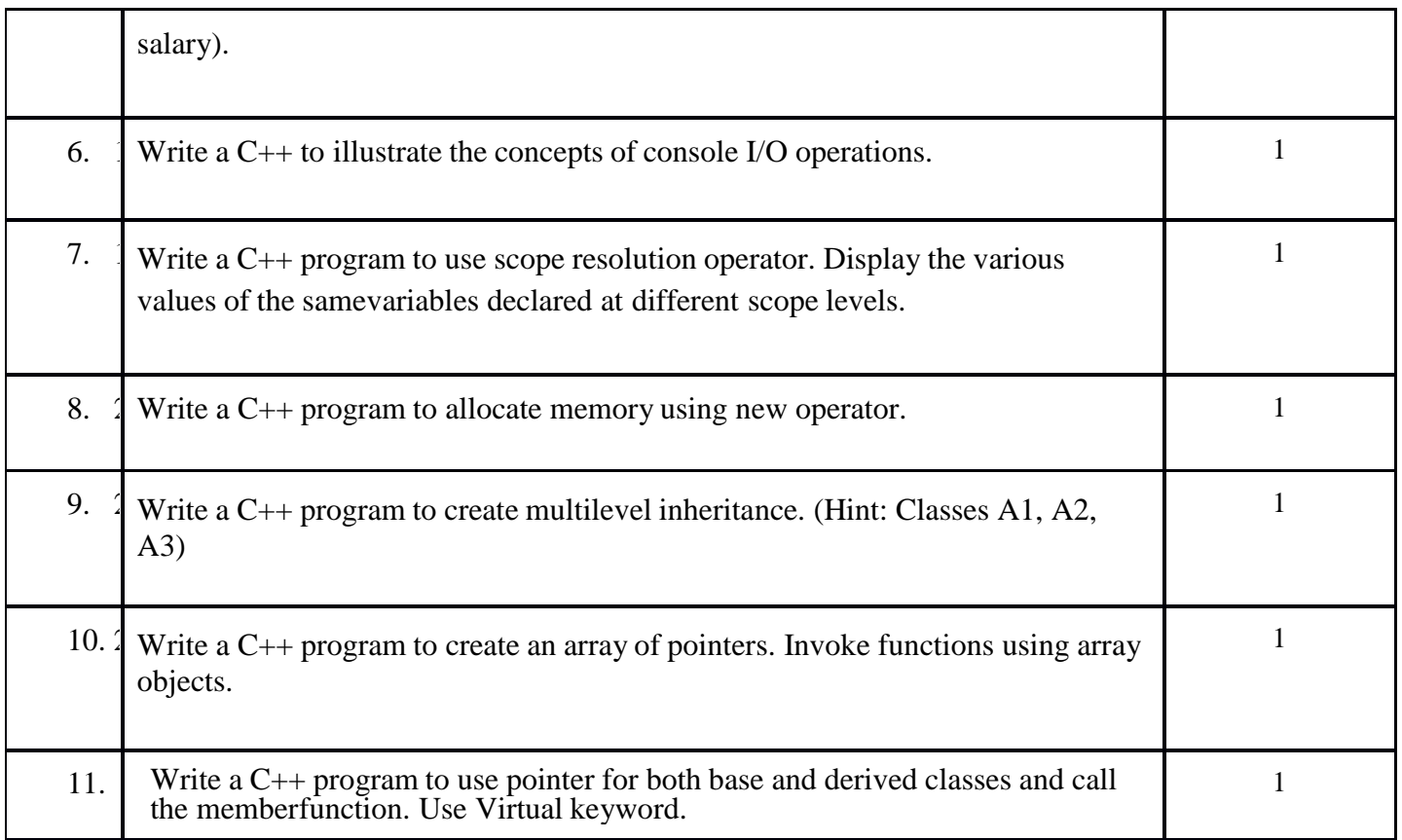

 **Object Oriented Programming using C++ Lab Manual (Subject Code: R20CSE21L3)**

#### Computer Science &Engineering

#### LabManual

#### C++Programming

1. Write a C++ Program to display Names, Roll No., and grades of 3 students who have appeared in the examination. Declare the class of name, Roll No. and grade. Create an array of class objects. Read and display the contents of thearray.

2. Write a C++ program to declare Struct. Initialize and display contents of membervariables.

3. Write a C++ program to declare a class. Declare pointer to class. Initialize and displaythe contents of the classmember.

4. Given that an EMPLOYEE class contains following members: data members:Employee number, Employee name, Basic, DA, IT, Net Salary and print datamembers.

5. Write a C++ program to read the data of N employee and compute Net salary ofeach employee (DA=52% of Basic and Income Tax (IT) =30% of the grosssalary).

6. Write a C++ to illustrate the concepts of console I/Ooperations.

7. Write a C++ program to use scope resolution operator. Display the various values of thesame variables declared at different scopelevels.

8. Write a C++ program to allocate memory using newoperator.

9. Write a C++ program to create multilevel inheritance. (Hint: Classes A1, A2,A3)

10. Write a C++ program to create an array of pointers. Invoke functions using arrayobjects.

11. Write a C++ program to use pointer for both base and derived classes and call themember function. Use Virtualkeyword

#### **PROGRAMS**

#### **Week 1.**

**Aim:**Write a C++ Program to display Names, Roll No., and grades of 3 students who have appeared in the examination. Declare the class of name, Roll No. and grade. Create an array of class objects. Read and display the contents of the array.

#### **Source Code:**

#include <iostream> using

namespace std;

```
class student {
```

```
public:
    charname[50];
    int roll;
    chargrade;
} s[3];
```

```
int main() {
        cout <<"Enterinformation of students:" << endl;
        // storinginformation
        for(int i = 0; i \le 3; ++i) {
                s[i].roll = i+1;\text{cout} \ll \text{For roll number} \ll \text{sg}[i].\text{roll} \ll \text{``},\text{''} \ll \text{end}cout <<"Enter name: "; 
                \sin \ggs[i].name;
                cout <<"Enter Grade: "; cin 
                >>s[i].grade;
                cout << endl;
        }
        cout <<"Displaying Information: " << endl;
        // Displayinginformation
        for(int i = 0; i < 3; + +i) {
                cout \langle \langle \rangle ranks and the number: " \langle \langle \rangle = \langle \langle \rangle = \langle \rangle = \langle \langle \rangle = \langle \rangle = \langle \langle \rangle = \langle \langle \rangle = \langle \langle \rangle = \langle \langle \rangle = \langle \rangle = \langle \langle \rangle = \langle \rangle = \langle \langle \rangle = \langle \rangle = \langle \langle \rangle = \langle \rangle = \langle \langle \rangle = \langle \rangle =
                cout <<"Name: " <<s[i].name <<endl; cout
                <<"Grade: " <<s[i].grade <<endl;
        }
```
return 0; }

#### **Output:**

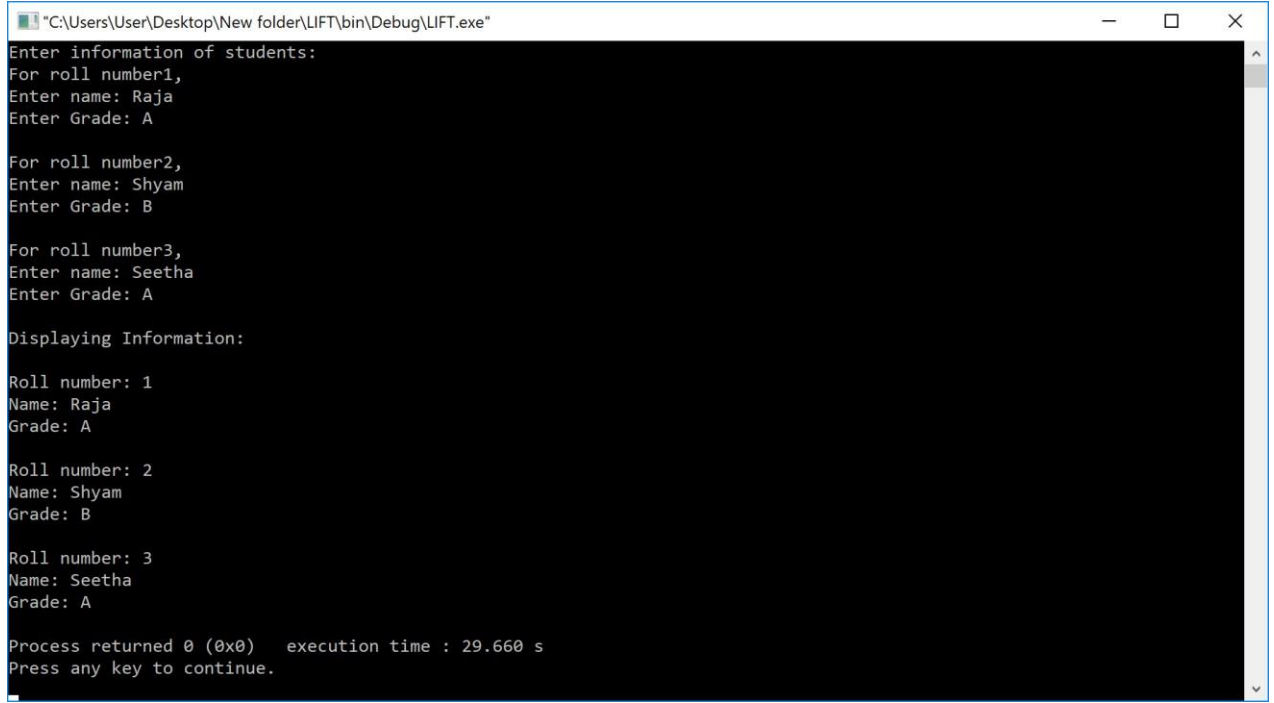

#### **Week 2:**

**Aim:**Write a C++ program to declare Struct. Initialize and display contents of member variables.

#### **Source Code:**

```
#include <iostream> using 
namespace std;
struct Person
{
    charname[50];
    int age;
    float salary;
};
int main()
{
    Personp1;
    cout <<"Enter Full name: "; 
    cin.get(p1.name,50);
    cout <<"Enter age: "; cin 
    >> p1.age;
    cout <<"Enter salary: "; cin 
    >>p1.salary;
    cout << "\nDisplaying Information." <<endl;
    cout<<"Name:"<<p1.name<<endl;
    cout <<"Age: " << p1.age << endl; cout
    <<"Salary: "<<p1.salary;
    return 0;
}
```
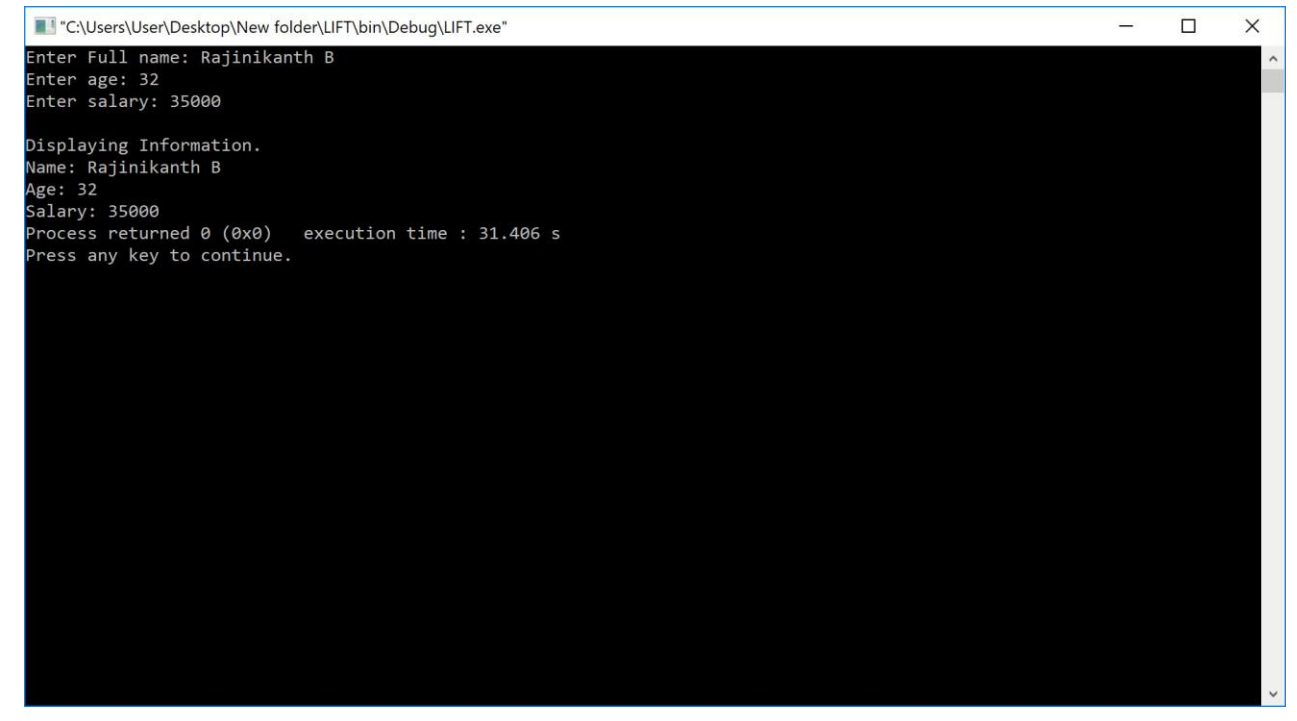

*Output:*

#### *Week 3:*

**Aim:**Write a C++ program to declare a class. Declare pointer to class. Initialize and display the contents of the class member.

#### *Sourcecode:*

```
#include <iostream> 
using namespacestd; 
classData
{
              public: 
               inta;
               void print()
                {
                             cout << "\n" << "Value of 'a' is "<< a << "\n";
                }
 };
int main()
{
               Data d, *dp;
               dp = \&d; // pointer toobject
               intData::*ptr=&Data::a; //pointer to data member 'a' 
               d.*ptr=10;d.print();
               dp \rightarrow \nvert p \rightarrow \nvert p \rightarrow \nvert q \rightarrow \nvert q \rightarrow \dp->print();
               return 0;
 }
```
# *Output:*

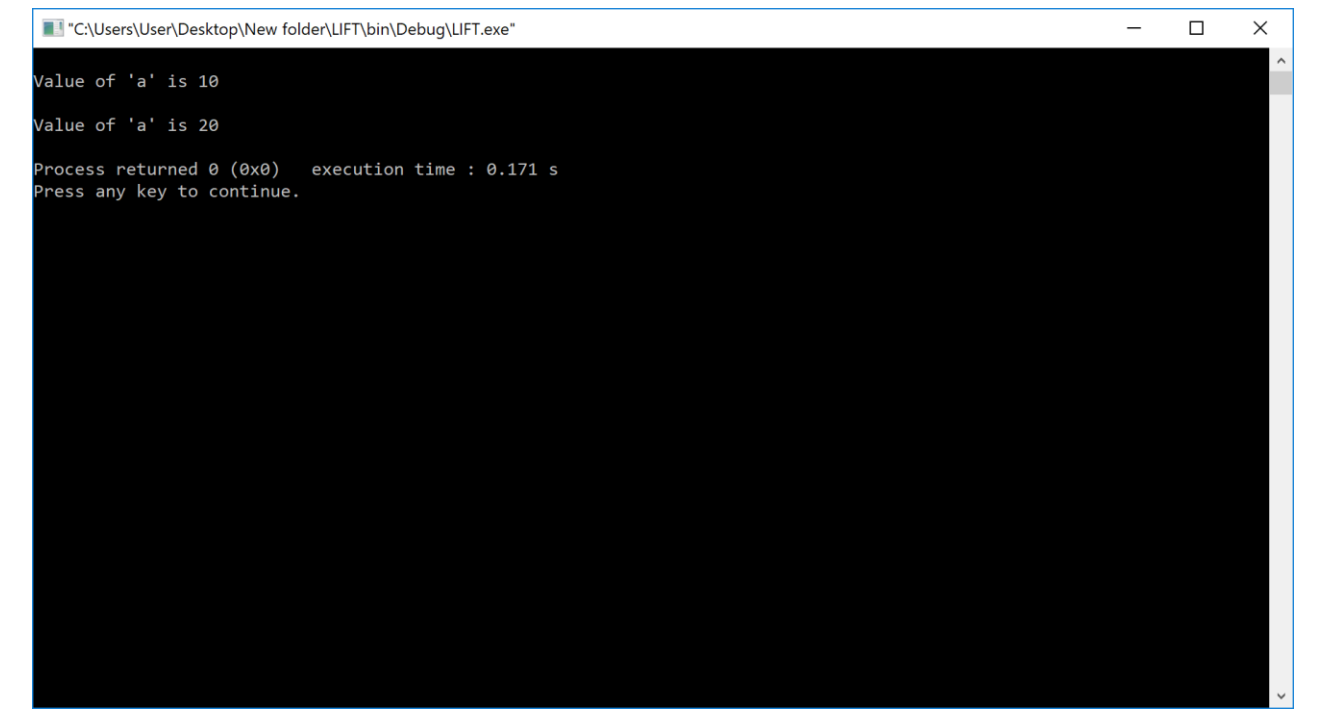

#### *Week 4:*

**Aim:**Given that an EMPLOYEE class contains following members: data members: Employee number, Employee name, Basic, DA, IT, Net Salary and print data members.

#### **Source code:**

```
#include <iostream> 
\#include\ltconio.h>using namespace std;
classemployee
\{int emp_number;
       char
              emp_name[20];f
       loat emp_basic; 
       floatsal;
       floatemp da;
       floatemp_net_sal; 
       floatemp it;
      public:
              void get details(int i);
              void find net sal();
              voidshow emp details();
};
void employee :: get details(int i) {
       cout<<"\nEnter employee " << i+1 <<" number: "; cin>>emp_number;
       cout << "\nEnter employee " << i+1 <<" name: ";
       cin>>emp_name;
       cout<<"\nEnter employee " << i+1 <<" basic: "; cin>>emp_basic;
}
void employee :: show_emp_details() {<br>cout<<"\n\n\nDetailsof : "<<emp_name;
      \text{cout} \< \text{"}\n\hbox{\textsf{n}}cout << "\n\nEmployeenumber: " << emp_number;<br>cout << "\nBasicsalary : " << emp_basic;
       cout << "\n Basicsalary
       cout << "\nEmployeeDA : " << emp_da;<br>cout << "\nIncomeTax : " << emp_it;
       cout << "\nlncomeTax : " << emp_it;<br>cout << "\nNetSalary : " << emp_net sal;
       cout<<"\nNetSalary
}
intmain() {
      employeeemp[10];
       int i,num;
       cout<<"\nEnter number of employee details: ";
```
#### cin>>num;

```
for(i=0;i<num;i++)emp[i].get_details(i);
for(i=0;i<num;i++)emp[i].show_emp_details();
```
getch(); return 0;

# *Output:*

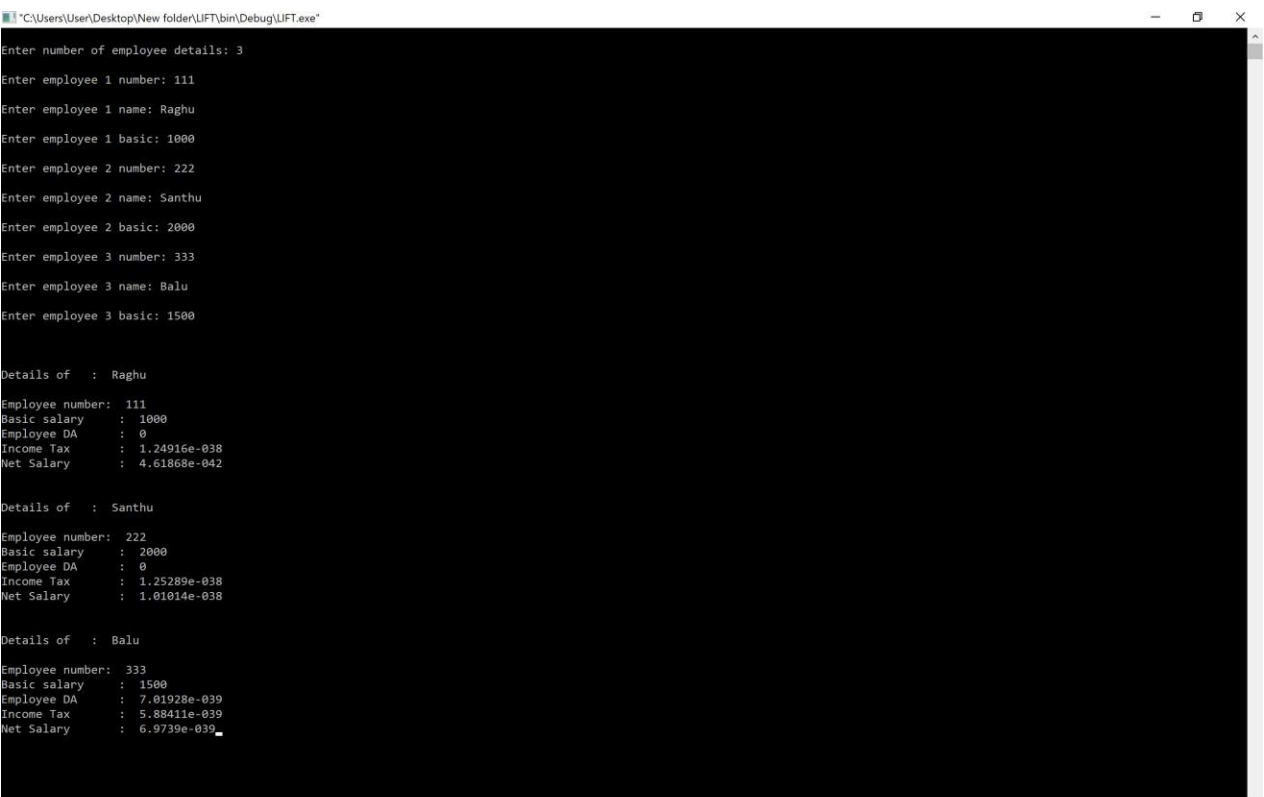

#### *Week 5:*

**Aim:**Write a C++ program to read the data of N employee and compute Net salary of each employee ( $DA=52\%$  of Basic and Income Tax (IT) =30% of the gross salary).

#### *Source code:*

```
#include <iostream> 
#include<conio.h>
using namespace std;
class employee {
      int emp_num;
      char
            emp_name[20];f
      loat emp_basic;
      floatsal;
      floatemp da;
      float net_sal;
      float emp it;
     public:
            void get_details(int i); 
            void find_net_sal(); 
            voidshow emp details();
};
void employee :: get details(int i) {
     cout << "\nEnteremployee" << i+1 << "number:";
      cin>>emp_num;
      cout \lt "\nEnter employee "\lt i+1 \lt name: ";
      cin>>emp_name;
      cout<<"\nEnter employee "<< i+1 <<" basic: "; cin>>emp_basic;
}
void employee :: find net sal() {
     emp_da=0.52*emp_basic; 
      emp_it=0.30*(emp_basic+emp_da); 
      net_sal=(emp_basic+emp_da)-emp_it;
}
void employee :: show_emp_details() {
    cout << "\n\n\n***********EmployeeDetails*********\n";<br>cout << "\nDetails of \cdots " < < " \temp_name;
      cout<<"\nDetailsof
      cout<<"\n\nEmployeenumber:
                              "<<emp\_num; \text{count}<<" \text{ } nBasicsalary : "<<emp_basic;
      cout << "\nEmployeeDA : " << emp_da;<br>cout << "\nIncomeTax : " << emp_it;
      cout << "\nIncomeTax :
     cout << "\n NetSalary : " << net_sal;
}
```

```
int main() {
     employeeemp[10];
     int i,num;
     cout<<"\nEnternumberofemployeedetails:"; 
     cin>>num;
     for(i=0;i<num;i++)emp[i].get_details(i);
     for(i=0;i< num;i++)emp[i].find_net_sal();
     for(i=0;i<num;i++)emp[i].show_emp_details();
     getch();
     return 0;
```

```
}
```
### *Output:*

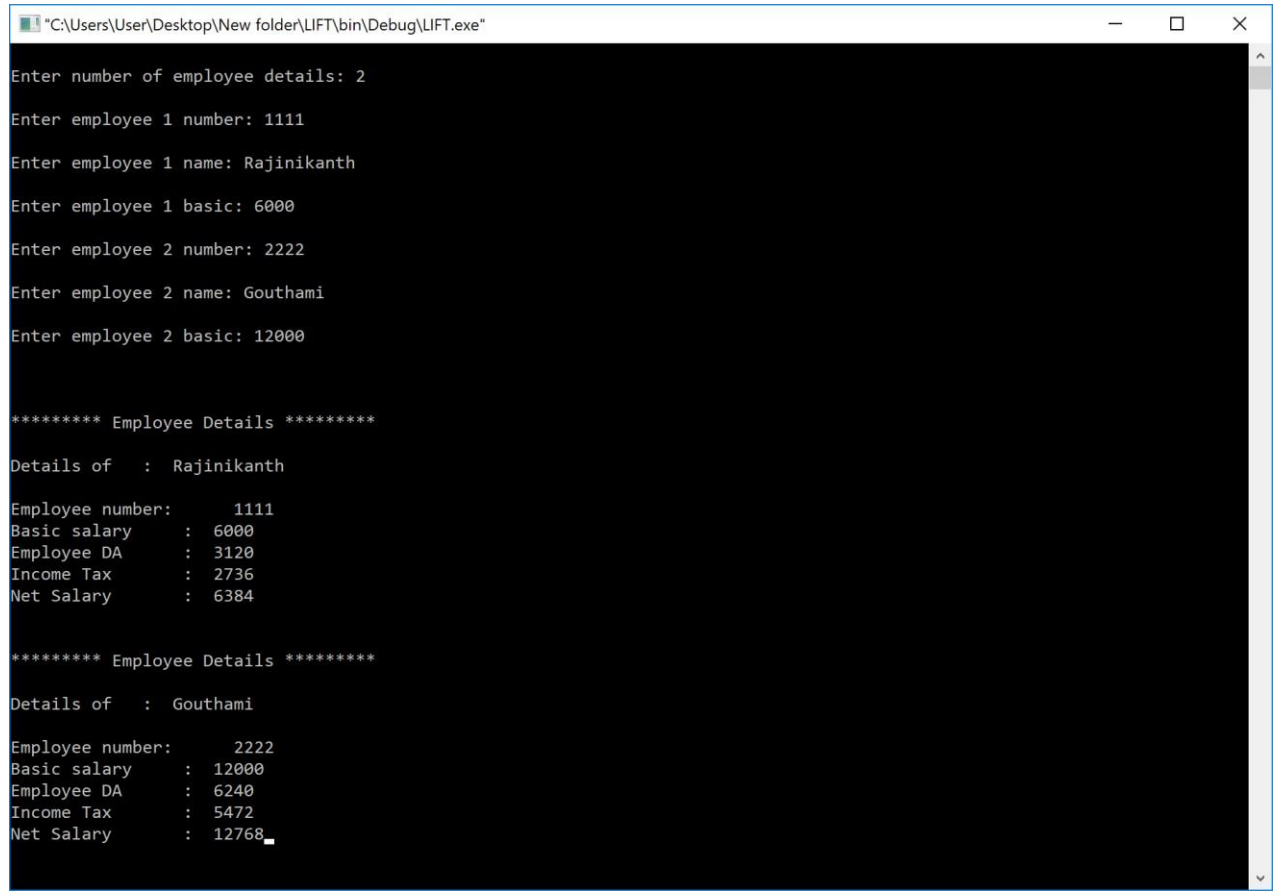

#### *Week6:*

**Aim:**Write a C++ to illustrate the concepts of console I/O operations.

#### **Source code:**

```
#include <iostream> 
#include<conio.h>
```
using namespace std;

```
int main() {
     char c;
    cout<<"\nEnteranycharactervalue:"; 
    c=cin.get();
    cout.put(c); //Here it prints the value of variable c; 
    cout.put('c'); //Here it prints the character 'c';
    return 0;
```
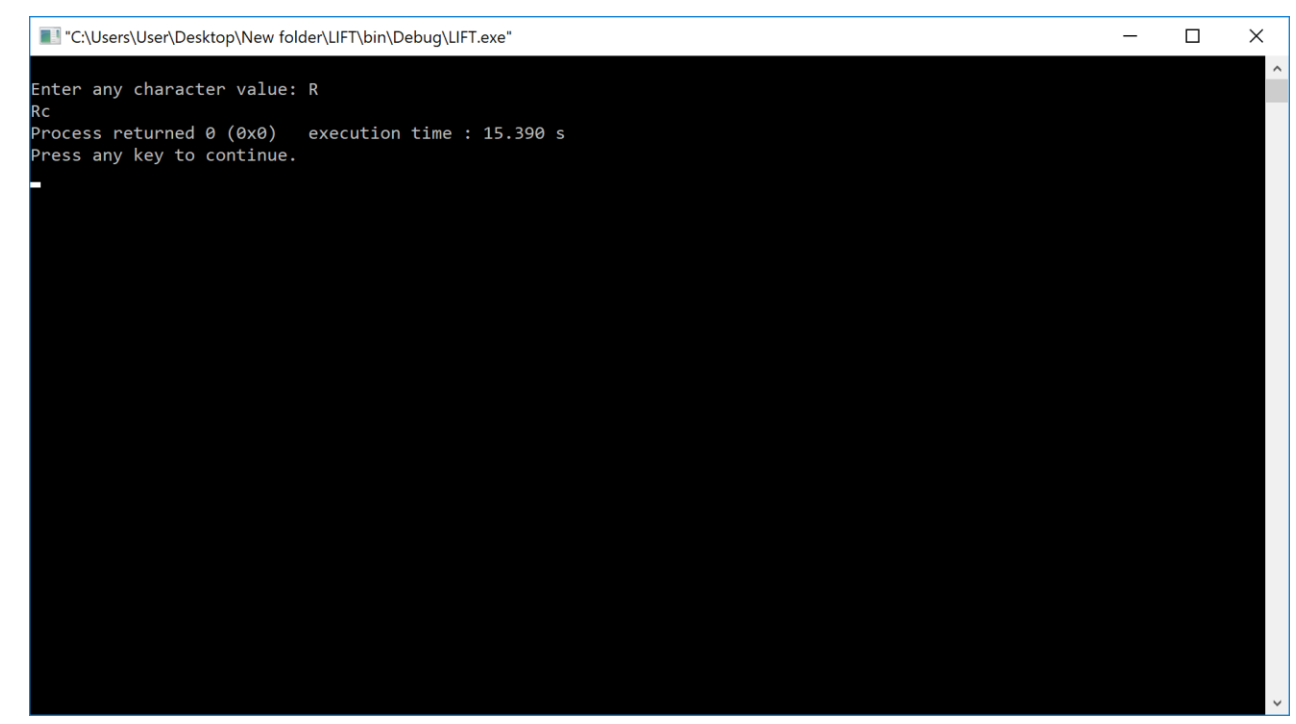

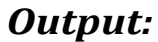

#include <iostream> #include<conio.h>

using namespace std;

int main() {

```
cout<<"\nEnteranyname:";
charc[10];
\text{cin.getline}(c,10); //It takes 10 charcters as input;
cout.write(c,9); //It reads only 9 character from buffer c;
cout <<" \n\cdot";
```
return 0;

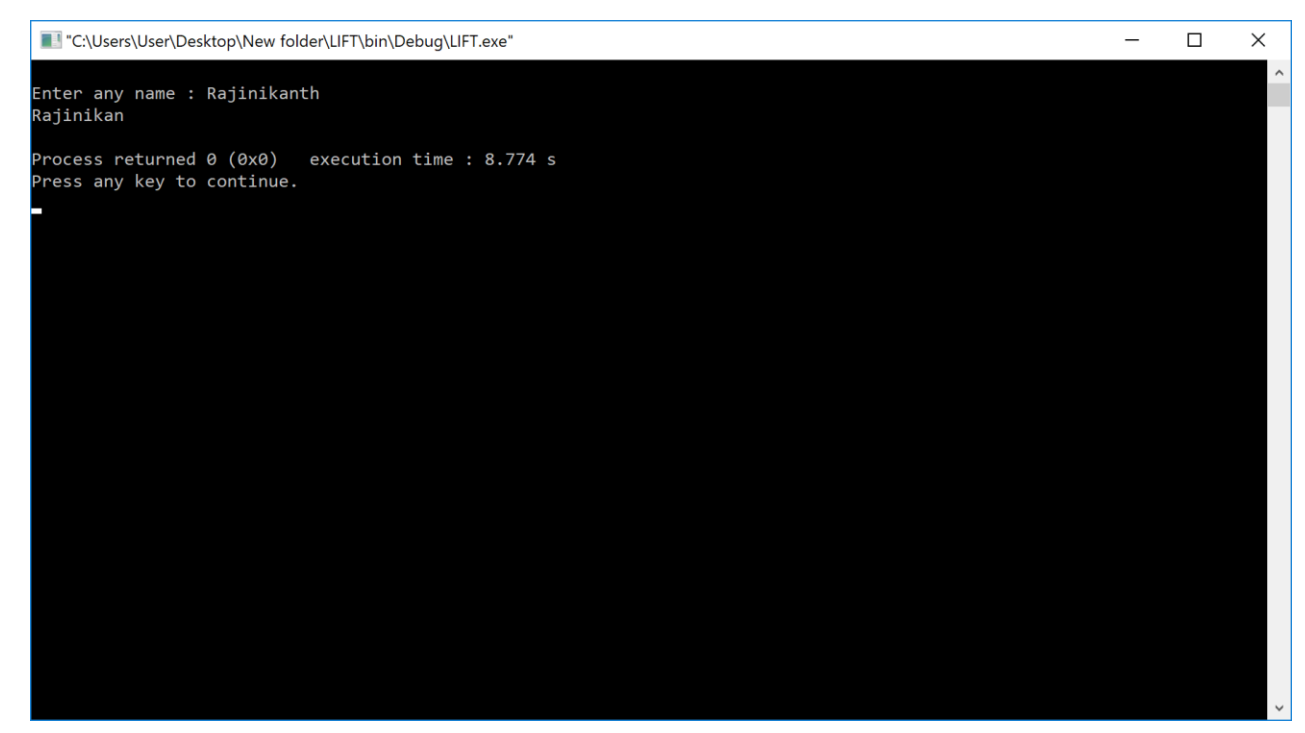

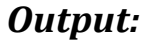

#include <iostream> #include<conio.h>

using namespace std;

```
int main() {
    int num; char 
    ch; stringstr;
    cout<<"\nEnterNumber:";
    cin>>num; //Inputs a variable; 
    cout<<"Enter Character: "; 
    cin>>ch; //Inputs a character; 
    cout<<"Enter String: "; cin>>str; 
    //Inputs astring;
    cout<<endl<<"Youhaveentered:\nNumber:"<<num<<"\nCharacter:"
        <<ch<<"\nString:"<<str<<endl;
    return 0;
```
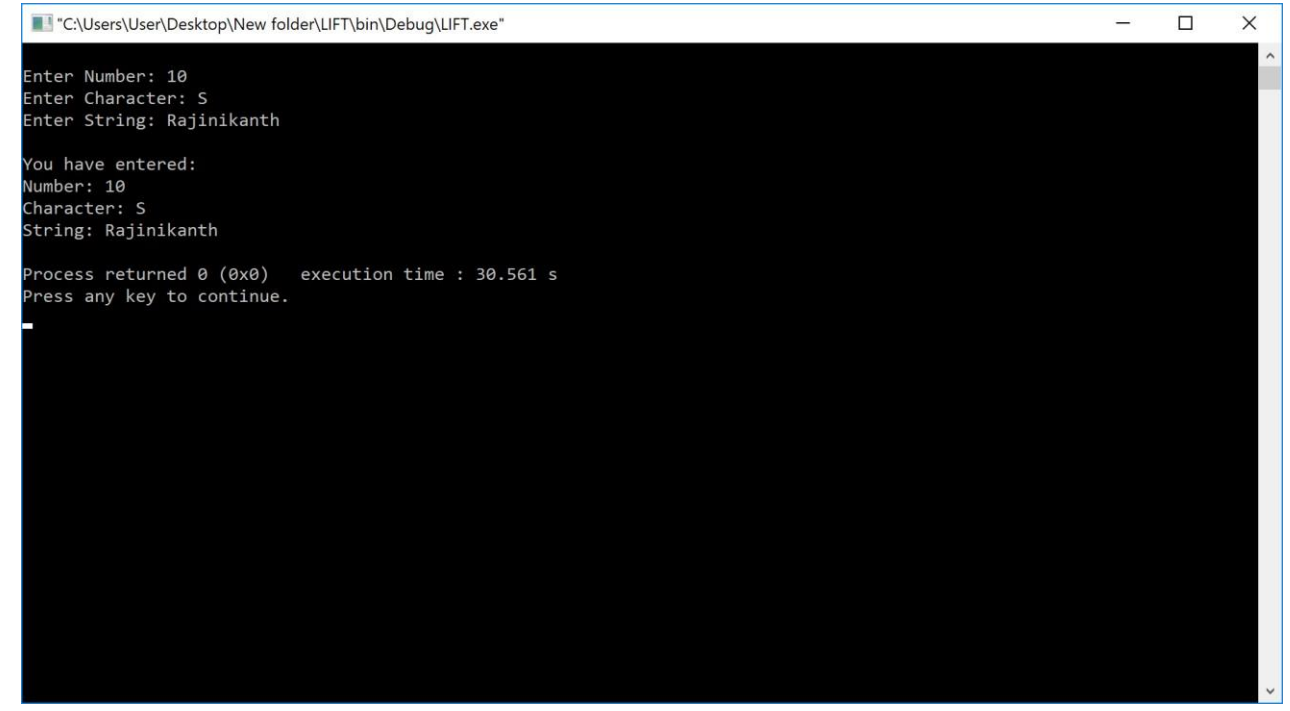

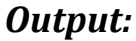

#### *Week 7:*

Write a C++ program to use scope resolution operator. Display the various values of the same variables declared at different scope levels.

#### *Source code:*

#include <iostream> #include<conio.h>

using namespace std;

int x;

```
int main() {
    int x = 10; // Local x
    cout <<"\nValue of global x is " <<::x; cout
    <<"\nValue of local x is " << x << endl;
```

```
return 0;
```
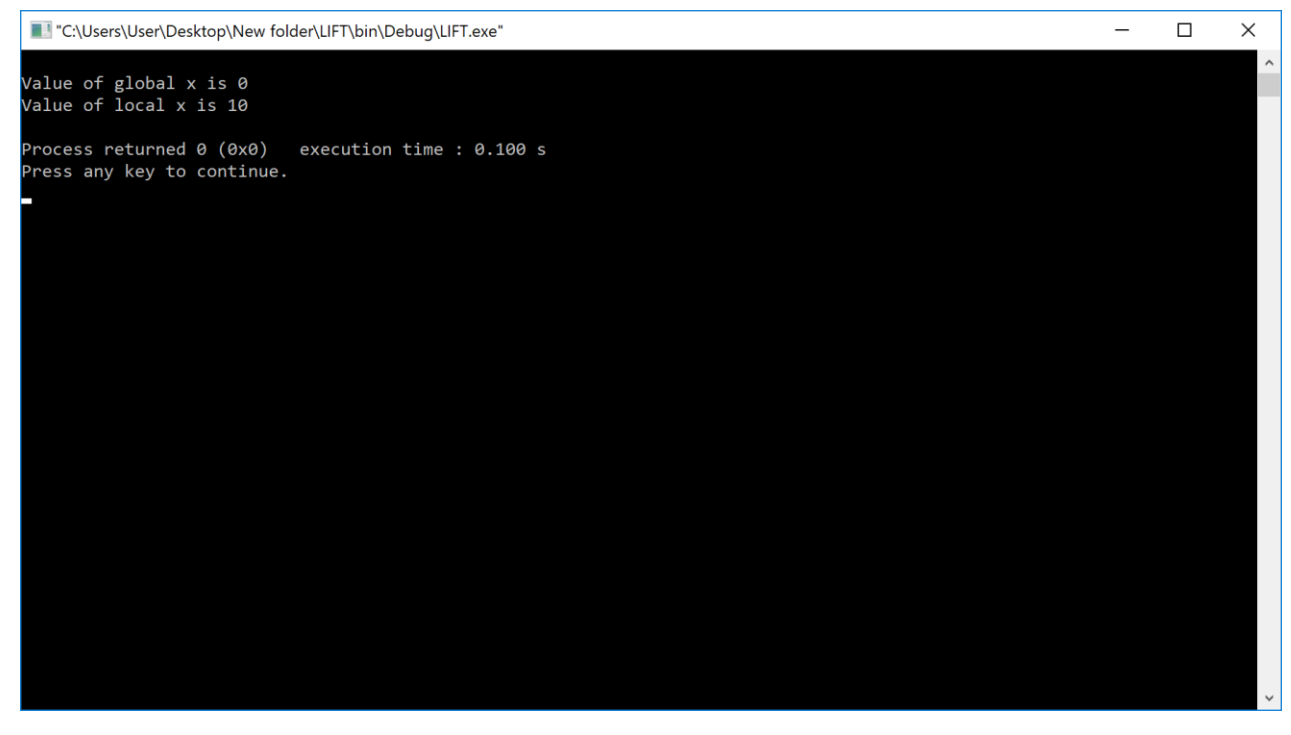

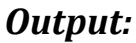

#### *Week 8:*

Write a C++ program to allocate memory using new operator.

#### **Source code:**

```
#include <iostream> 
#include<conio.h>
```
using namespace std;

#### int main() {

```
double* pvalue = NULL; // Pointer initialized with null
pvalue =newdouble; // Request memory for thevariable
*pvalue=29494.99; // Store value at allocated address 
cout<<"\nValueofpvalue:"<<*pvalue<<endl;
delete pvalue; \frac{1}{2} free up thememory.
return 0;
```

```
}
```
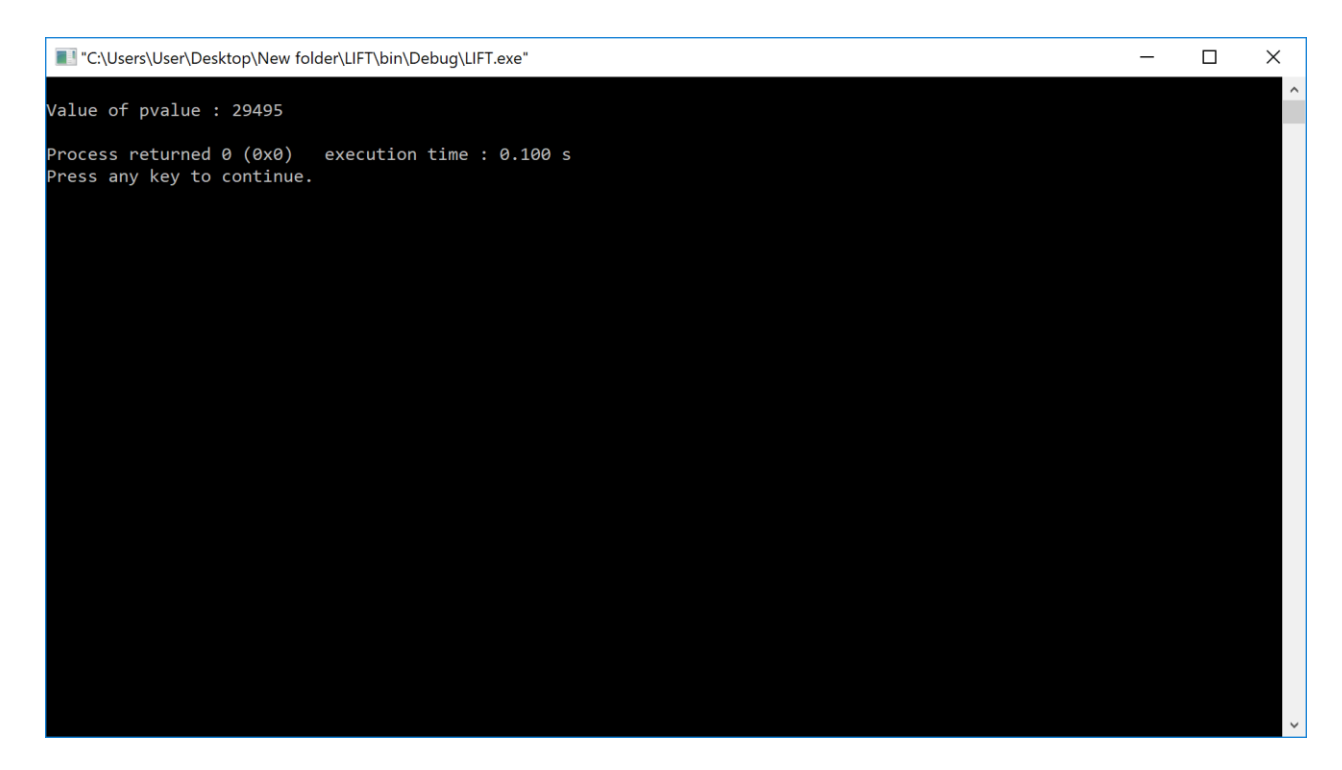

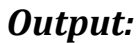

#### *Week 9:*

Write a C++ program to create multilevel inheritance. (Hint: Classes A1, A2, A3)

#### **Source code:**

```
#include <iostream> 
#include<conio.h>
using namespace std;
class base //single base class
{
public:
int x;
 void getdata() {
    cout <<"Enter value of x ="; cin >>x;
}
};
class derive1 : public base // derived class from base class
{
public:
 int y;
voidreaddata()
 {
        cout <<"\nEnter value of y= "; cin >>y;
}
};
class derive2 :publicderive1 // derived from classderive1
{
     private:
     int z;
     public:
     void indata() {
     cout <<" \nEnter value of z="; cin >>z;
      }
      void product() {
          cout<<"\nProduct="<<x*y*z<<endl;
      }
};
int main() {
```
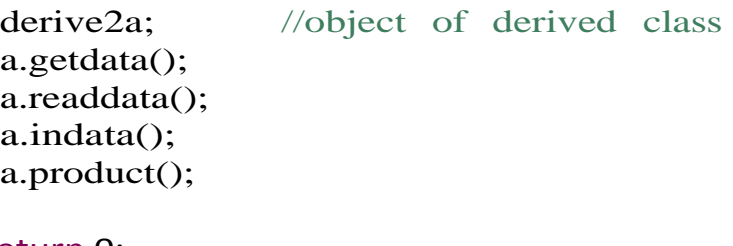

return 0;

#### *Output:*

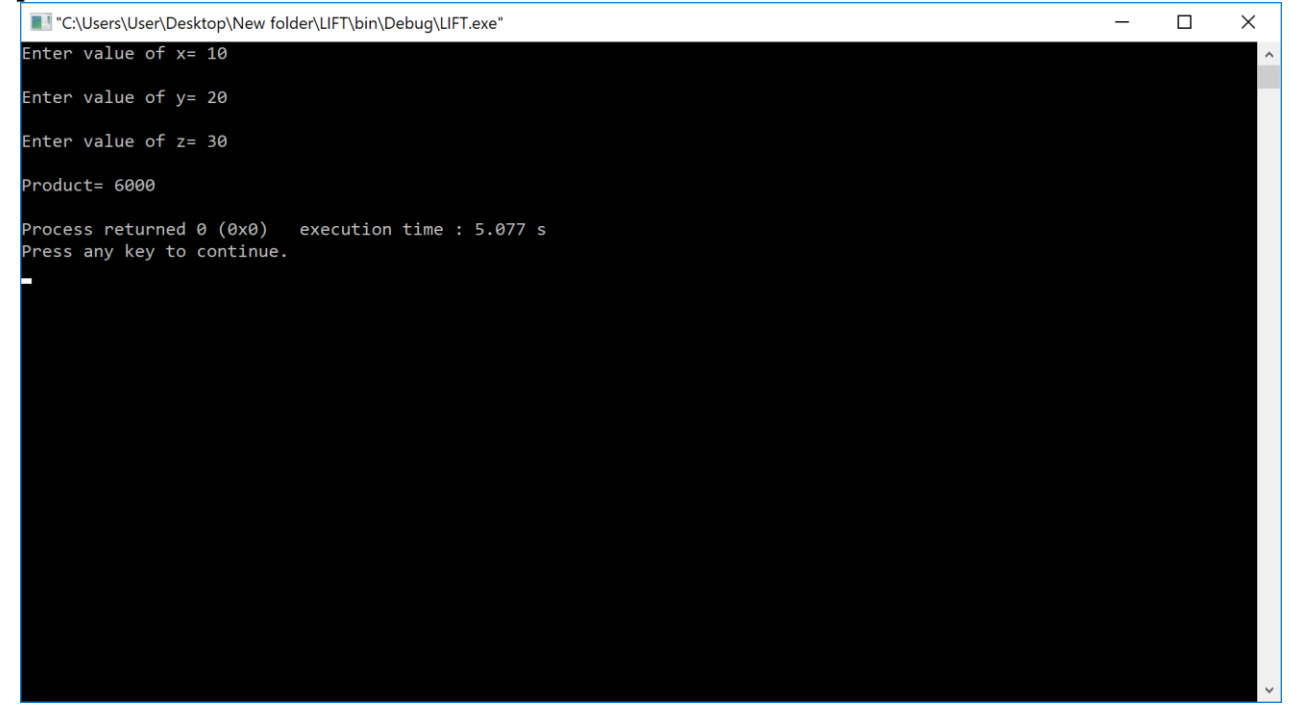

Viva Questions:

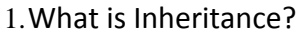

2.Types ofinheritance?

#### *Week 10:*

Write a C++ program to create an array of pointers. Invoke functions using array objects.

#### *Source code:*

```
#include 
<iostream>#include 
<string>
using namespace std;
classStudent
{
      stringname; int 
      marks; public:
            voidgetName()
            {
                  getline( cin, name);
            }
            voidgetMarks()
            {
                  cin >> marks;
            }
            void displayInfo()
            {
            }
};
int main()
{
                  cout <<"Name : " << name <<endl; cout
                  <<"Marks : " << marks <<endl;
      Student st[5].*ptr;
      ptr=&st;
      for( int i=0; i<5; i++ )
      \left\{ \right.cout <<"Student "<<i + 1 << endl; cout
            <<"Enter name" << endl;
            st[i]->getName();
            cout <<"Enter marks" << endl; 
            st[i]->getMarks();
      }
      for( int i=0; i<5; i++ )
      {
            cout \ll"Student " \lli + 1 \ll endl;
            st[i]->displayInfo();
      }
      return 0;
}
```
# *Output:*

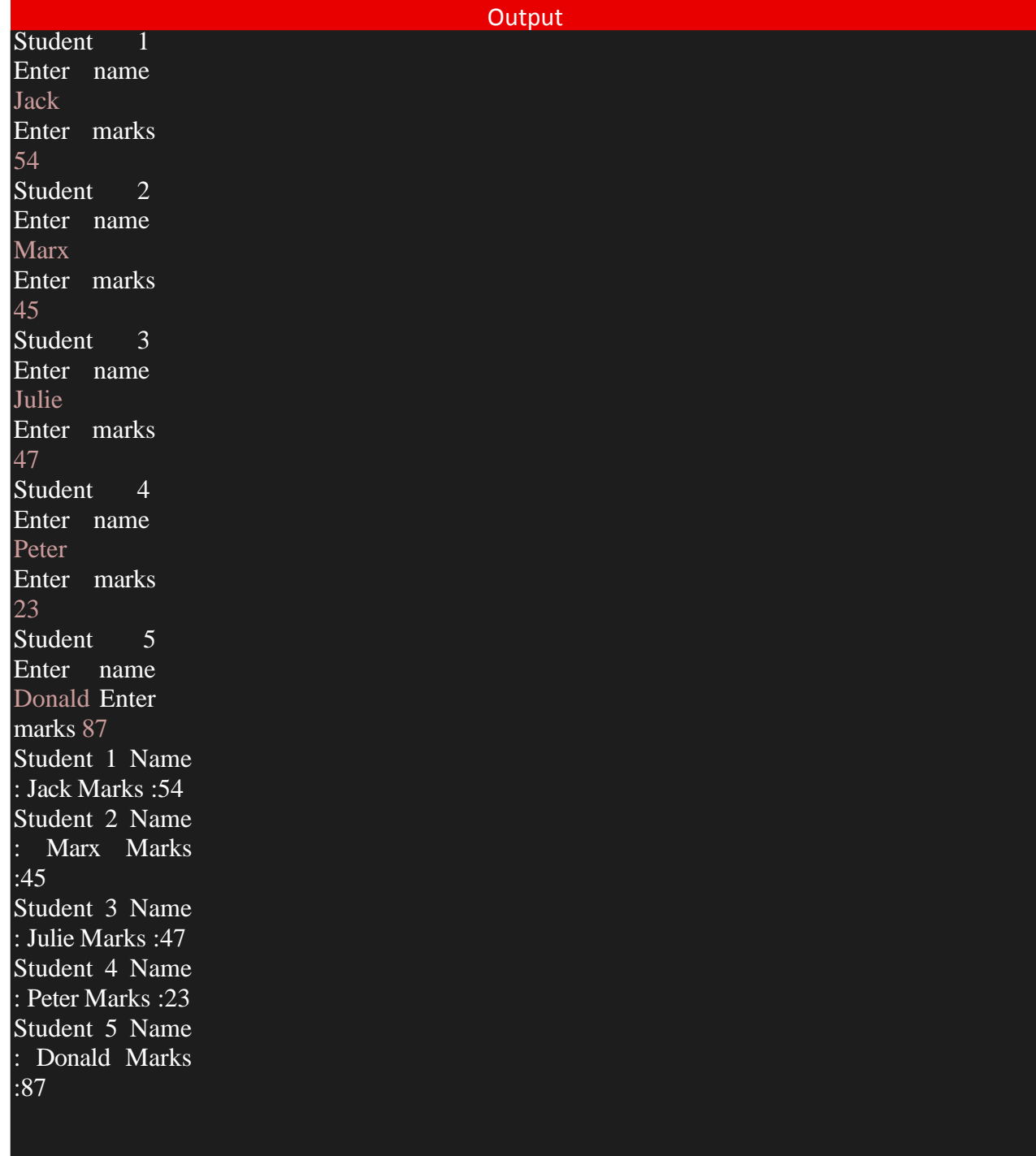

#### *Week 11:*

Write a C<sup>++</sup> program to use pointer for both base and derived classes and call the member function. Use Virtual keyword.

#### *Source code:*

```
#include <iostream> using 
namespace std;
class Weapon{
    public:
      virtual void features() { cout <<"Loading weapon features.\n"; }
};
class Bomb : public Weapon {
    public:
    void features() {
         this->Weapon::features();
         cout <<"Loading bomb features.\n";
      }
};
class Gun : public Weapon {
    public:
    void features() {
      this->Weapon::features();
      cout <<"Loading gun features.\n";
    }
};
class Loader {
   public:
     void loadFeatures(Weapon *weapon) { 
         weapon->features();
      }
};
int main() {
    Loader *1 = new Loader;
    Weapon<sup>*</sup>w;
    Bomb b; 
    Gun g; w 
    =\&b;l->loadFeatures(w); 
    w = \&g;l->loadFeatures(w);
```
return 0; }

#### *Output:*

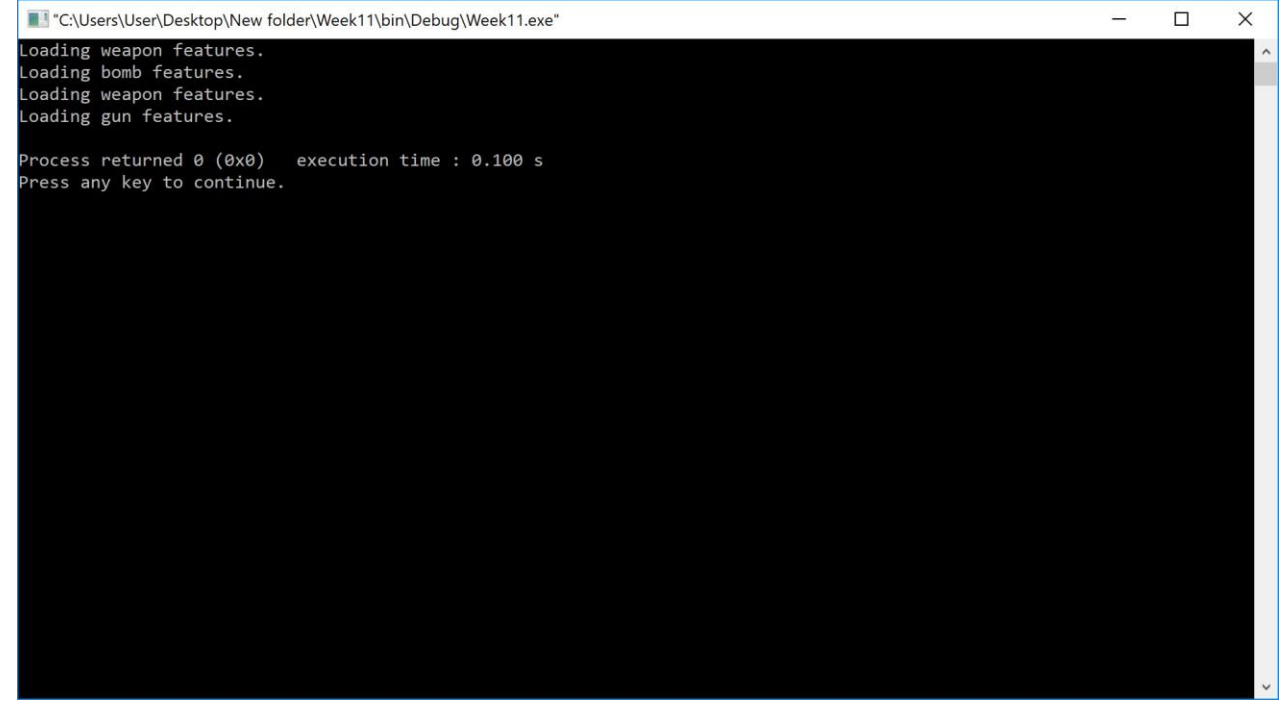